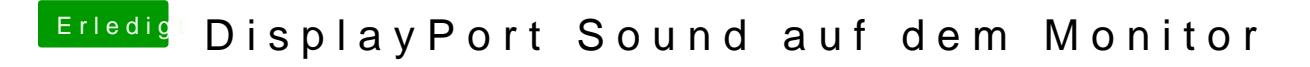

Beitrag von Schorse vom 25. Februar 2018, 19:59

[@al60](https://www.hackintosh-forum.de/index.php/User/763-al6042/)42

Gerne doch, Bitteschön

[config.p](https://www.hackintosh-forum.de/attachment/66748-config-plist/)list